## **How To Access Data With Python**

The following Python code example demonstrates how to configure a connection to download data from an Earthdata Login enabled server. Note that you will need to a secure way to configure the Earthdata Login username and password.

```
#!/usr/bin/python
from cookielib import CookieJar
from urllib import urlencode
import urllib2
# The user credentials that will be used to authenticate access to the data
username = "<Your Earthdata login username>"
password = "<Your Earthdata login password>"
# The url of the file we wish to retrieve
url = "http://e4ftl01.cr.usqs.gov/MOLA/MYD17A3H.006/2009.01.01/MYD17A3H.A2009001.h12v05.006.2015198130546.
hdf.xml"
# Create a password manager to deal with the 401 reponse that is returned from
# Earthdata Login
password_manager = urllib2.HTTPPasswordMgrWithDefaultRealm()
password_manager.add_password(None, "https://urs.earthdata.nasa.gov", username, password)
# Create a cookie jar for storing cookies. This is used to store and return
# the session cookie given to use by the data server (otherwise it will just
# keep sending us back to Earthdata Login to authenticate). Ideally, we
# should use a file based cookie jar to preserve cookies between runs. This
# will make it much more efficient.
cookie_jar = CookieJar()
# Install all the handlers.
opener = urllib2.build_opener(
    urllib2.HTTPBasicAuthHandler(password_manager),
    #urllib2.HTTPHandler(debuglevel=1),
                                         # Uncomment these two lines to see
    #urllib2.HTTPSHandler(debuglevel=1),  # details of the requests/responses
    urllib2.HTTPCookieProcessor(cookie_jar))
urllib2.install_opener(opener)
# Create and submit the request. There are a wide range of exceptions that
# can be thrown here, including HTTPError and URLError. These should be
# caught and handled.
request = urllib2.Request(url)
response = urllib2.urlopen(request)
# Print out the result (not a good idea with binary data!)
body = response.read()
print body
```

Here is another example that will only work with later versions of python:

```
import requests # get the requests library from https://github.com/requests/requests
# overriding requests.Session.rebuild_auth to mantain headers when redirected
class SessionWithHeaderRedirection(requests.Session):
    AUTH_HOST = 'urs.earthdata.nasa.gov'
   def __init__(self, username, password):
        super().__init__()
        self.auth = (username, password)
   \sharp Overrides from the library to keep headers when redirected to or from
   # the NASA auth host.
    def rebuild_auth(self, prepared_request, response):
        headers = prepared_request.headers
        url = prepared_request.url
        if 'Authorization' in headers:
            original_parsed = requests.utils.urlparse(response.request.url)
            redirect_parsed = requests.utils.urlparse(url)
            if (original_parsed.hostname != redirect_parsed.hostname) and \
                    redirect_parsed.hostname != self.AUTH_HOST and \
                    original parsed.hostname != self.AUTH HOST:
                del headers['Authorization']
        return
# create session with the user credentials that will be used to authenticate access to the data
username = "USERNAME"
password= "PASSWORD"
session = SessionWithHeaderRedirection(username, password)
# the url of the file we wish to retrieve
url = "http://e4ftl01.cr.usgs.gov/MOLA/MYD17A3H.006/2009.01.01/MYD17A3H.A2009001.h12v05.006.2015198130546.
hdf.xml"
```

```
# extract the filename from the url to be used when saving the file
filename = url[url.rfind('/')+1:]
try:
    # submit the request using the session
   response = session.get(url, stream=True)
   print(response.status_code)
    # raise an exception in case of http errors
   response.raise_for_status()
    # save the file
    with open(filename, 'wb') as fd:
        for chunk in response.iter_content(chunk_size=1024*1024):
            fd.write(chunk)
except requests.exceptions.HTTPError as e:
    # handle any errors here
   print(e)
```

## Here is another simple example:

```
# assuming variables `username`, `password` and `url` are set...

# Example URL

url = "https://n5eil0lu.ecs.nsidc.org/MOST/MODIOAl.006/2016.12.31/"

# url = "https://e4ftl0l.cr.usgs.gov/MOTA/MCD43A2.006/2017.09.04/"

import requests

with requests.Session() as session:

s.auth = (username, password)

rl = session.request('get', url)

r = session.get(rl.url, auth=(username, password)))

if r.ok:

print r.content # Say
```

## Accessing Data from NSIDC:

NSIDC has provided sample scripts to access their data with Python:

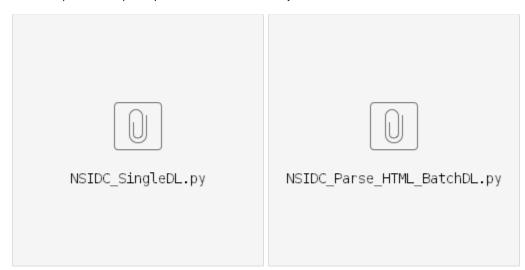